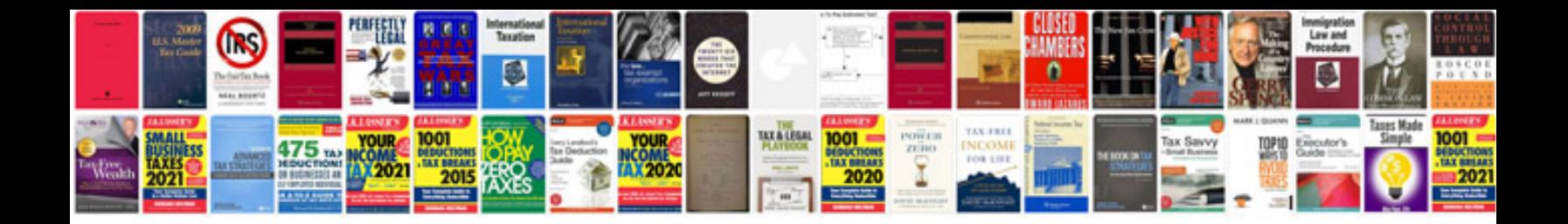

**Revox b790 service manual**

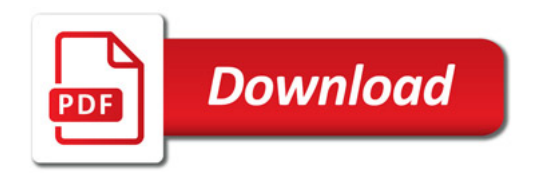

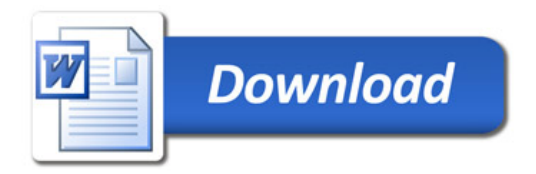